# **TP 1 Présentation des signaux biomédicaux (ECG, EEG, PPG,...)**

*Traitement des signaux biomédicaux*

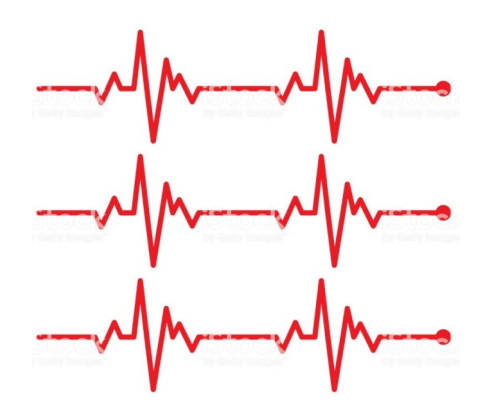

#### Table des matières

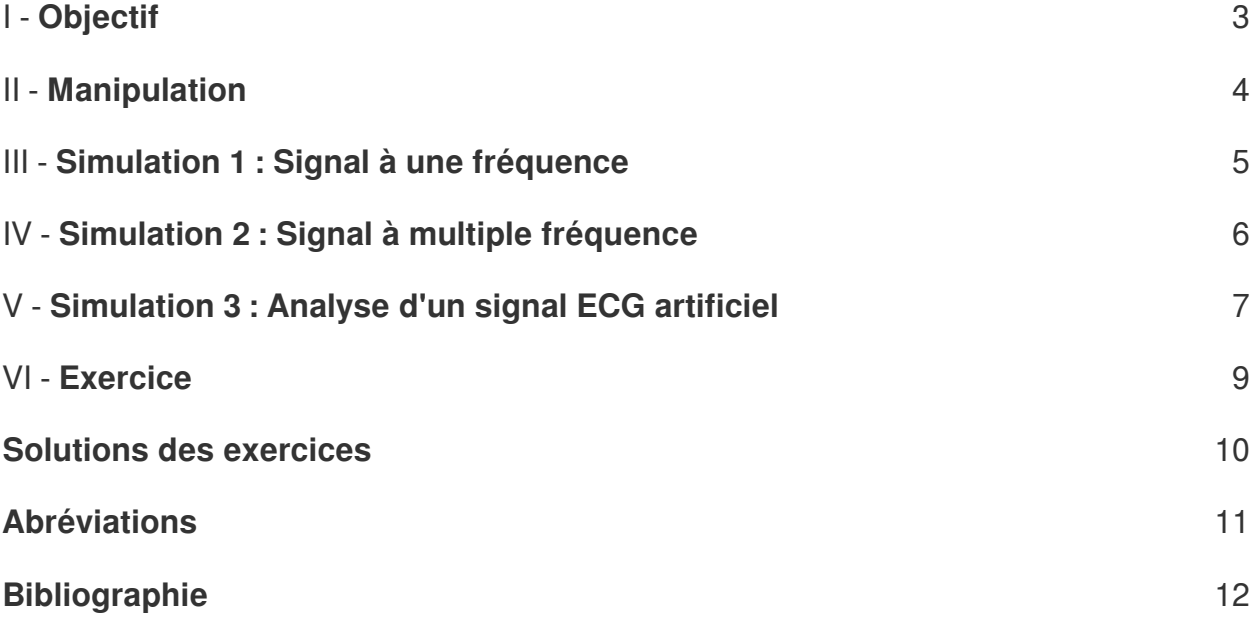

## <span id="page-2-0"></span>**Objectif**

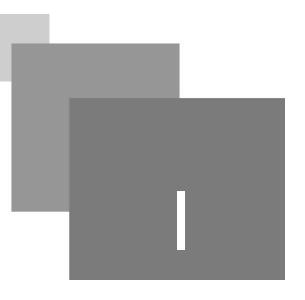

 $\sim$ 

**Barbara** 

Ce TP consiste à manipuler sous MATLAB les différents signaux biomédicaux tels qu'ECG, EEG, ... etc. Et savoir appliquer la transformée de Fourier sur ces signaux.

#### *Signaux Biomédicaux*

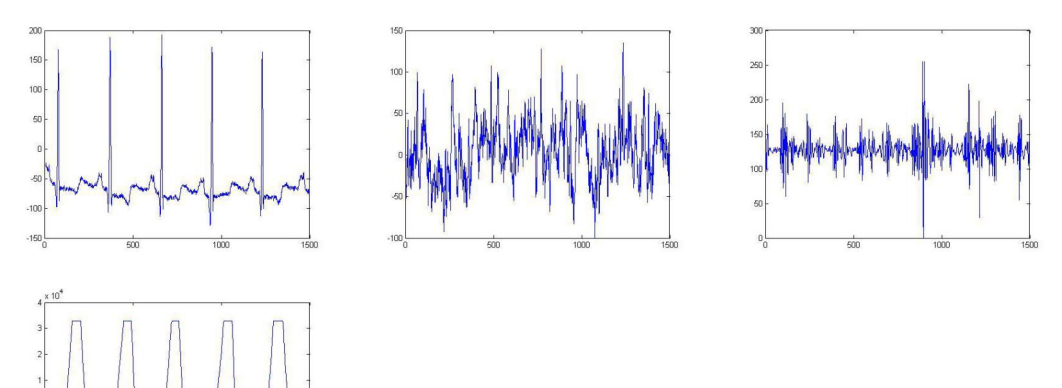

# <span id="page-3-0"></span>**Manipulation**

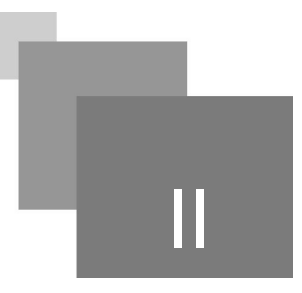

- 1. Utiliser la fonction « load » pour charger le signal « 100m.mat » qui est dans le chemin : « Signaux/ECG<sup>p.11</sup> <sup>A</sup> ».
- 2. Tracer le signal chargé en utilisant la fonction « plot ». L'affichage est-il lisible ?
- 3. Calculer la [t](#page-10-2)ransformée de Fourier de ce signal par la fonction « fft<sup>p.11</sup> \*\* », et tracer le résultat en amplitude (« abs »). Le résultat est-il discutable ?

Afin de mieux comprendre l'analyse spectrale d'un signal ECG, nous allons étudier l'analyse de fourrier d'un signal sinusoïdal et d'un signal ECG linéaire.

*Rappel : Comment calculer la transformée de Fourier Discrète ?*

La transformée de Fourier<sup>[p.12](#page-11-1)</sup><sup>®</sup> est calculée par :

 $mn$  $X(m) = \sum_{n=0}^{N-1} x(n)e^{-j2\pi} \frac{mn}{N}$  $(1)$ Cf. "Transformée de fourier discrète"

 $\mathcal{L}$ 

#### <span id="page-4-0"></span>**Simulation 1 : Signal à**  une fréquence

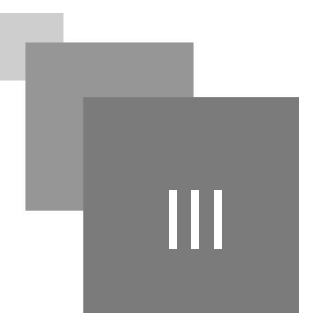

- 1. Générer un signal sinusoïdal (S1) de fréquence « f1=100 » en utilisant la formule suivante : S1 =sin(2 .pi .f1 . t), avec t : un vecteur de point en fonction de la fréquence d'échantillonnage fs.
- 2. Visualiser le signal S1 en utilisant les fonctions : plot et grid.
- 3. Calculer la transformée de Fourier de S1, et visualiser le spectre en utilisant les fonction : fftshift, abs, stem, grid et axis. Que constatez-vous ?

 $\blacksquare$ 

**Contract** 

 $\alpha$ 

 $\mathcal{L}$ 

п

### <span id="page-5-0"></span>**Simulation 2 : Signal à multiple fréquence**

- 1. Générer deux signaux S1 et S2 de fréquences « f1=100 et f2=150 », et calculer la somme de ces signaux.
- 2. Calculer la transformé de fourrier, et visualiser le spectre. Que constater vous ?

#### <span id="page-6-0"></span>**Simulation 3 : Analyse d'un signal ECG artificiel**

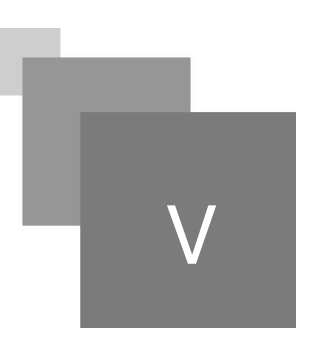

Dans cette simulation, nous utilisons la Toolbox Matlab : Signal generator pour générer un signal ECG linéaire.

 $\mathbb{R}^n$ 

**Contract** 

- 1. Utiliser la fonction ecg pour générer un battement ECG linéaire. Visualiser le résultat.
- 2. Utiliser la fonction repmat pour générer un signal ECG. Visualiser les résultats.
- 3. Calculer la transformé de fourrier, et visualiser le spectre. Que constater vous ?

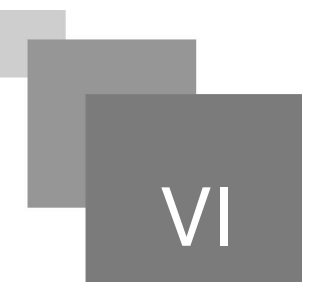

#### **Devoir maison**

Le signal 100m.mat est signal ECG de la base de donnée MIT, et les informations de ce signal sont présentées dans le fichier 100m.info.

Présenter une analyse fréquentielle de ce signal.

**Contract Contract** 

 $\mathcal{L}_{\mathcal{A}}$ 

 $\mathcal{A}$ 

HI

 $\mathcal{R}^{\mathcal{A}}$  .

Présenter une étude comparative entre les simulations 3 et 4.

### <span id="page-8-0"></span>**Exercice**

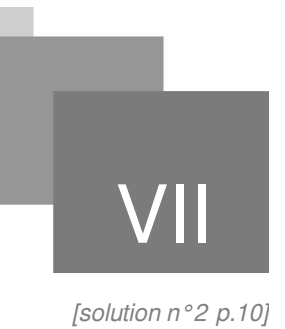

The contract of the con-

La fréquence d'échantillonnage de signal 100m.mat est de :

- 360 Hz.
- 300 Hz.
- 400 Hz.

#### <span id="page-9-0"></span>**Solutions des exercices**

#### <span id="page-9-1"></span>> **Solution** n°1 networks and the set of the set of the set of the set of the set of the set of the set of the set of the set of the set of the set of the set of the set of the set of the set of the set of the set of the s

La fréquence d'échantillonnage de signal 100m.mat est de :

 $\mathbb{R}^{n-1}$ 

 $\sim$  10  $\pm$ 

 $\overline{\phantom{a}}$ 

J 6

- 360 Hz.
- 300 Hz.
- 400 Hz.

### **Abréviations**

<span id="page-10-1"></span><span id="page-10-0"></span>**ECG :** Électrocardiogramme

<span id="page-10-2"></span>**fft :** fast fourier transform

# <span id="page-11-0"></span>**Bibliographie**

 $\mathcal{M}^{\mathcal{A}}$ 

 $\sim$  10  $\pm$ 

 $\overline{\phantom{a}}$ 

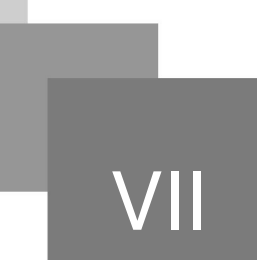

<span id="page-11-1"></span>Analyse et traitement du signal : signaux déterministes et aléatoires, filtrage, estimation avec exercices et problèmes corrigés, Bibliothèque de la faculté de Technologie, ISBN : 978-2-7298- 3194-3.